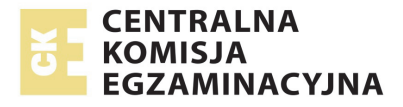

# **EGZAMIN MATURALNY W ROKU SZKOLNYM 2014/2015**

**FORMUŁA OD 2015 ("NOWA MATURA")**

MATEMATYKA POZIOM PODSTAWOWY

**ZASADY OCENIANIA ROZWIĄZAŃ ZADAŃ** ARKUSZ MMA-P1

**MAJ 2015** 

*Uwaga: Akceptowane są wszystkie odpowiedzi merytorycznie poprawne i spełniające warunki zadania.* 

## **Zadanie 1. (0−1)**

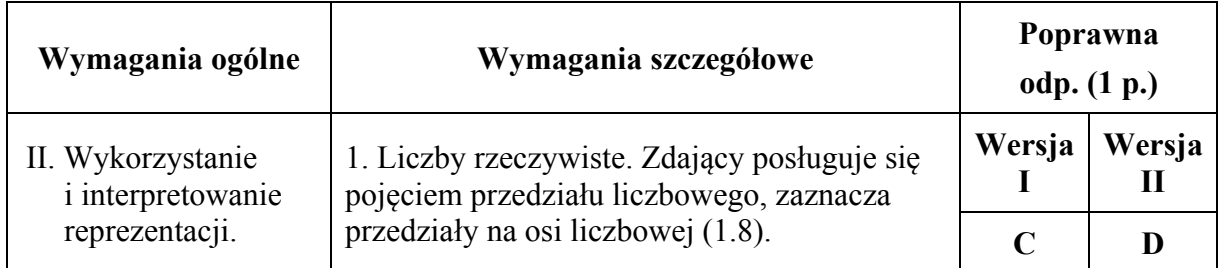

## **Zadanie 2. (0−1)**

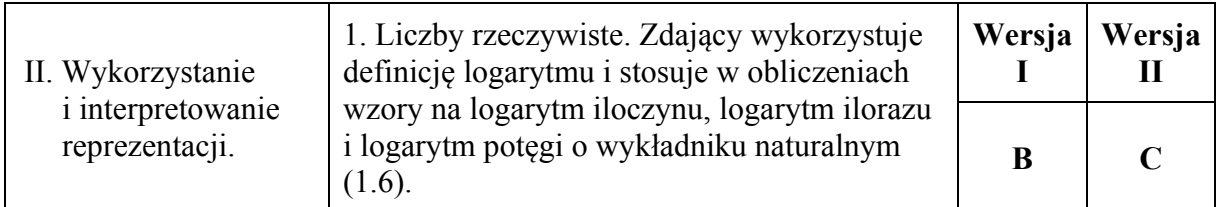

## **Zadanie 3. (0−1)**

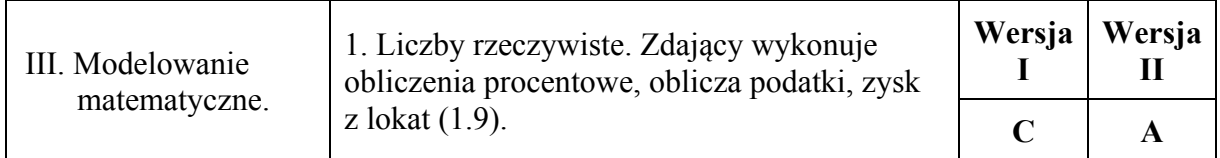

## **Zadanie 4. (0−1)**

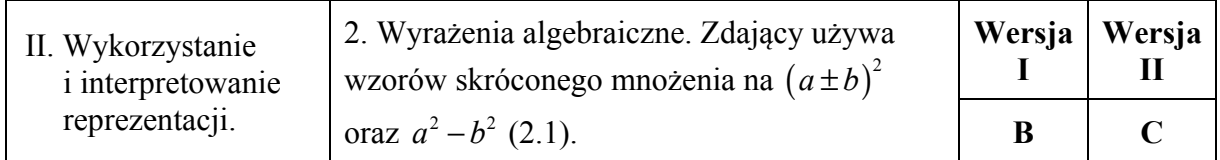

## **Zadanie 5. (0−1)**

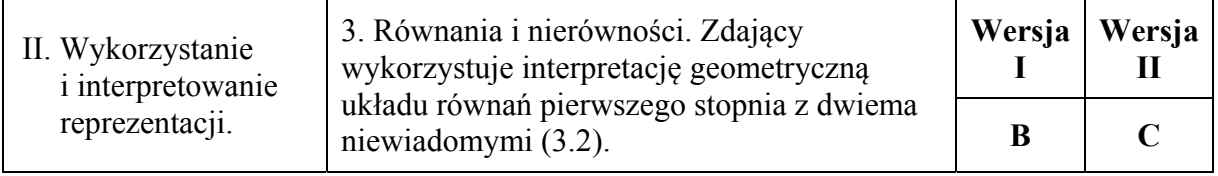

## **Zadanie 6. (0−1)**

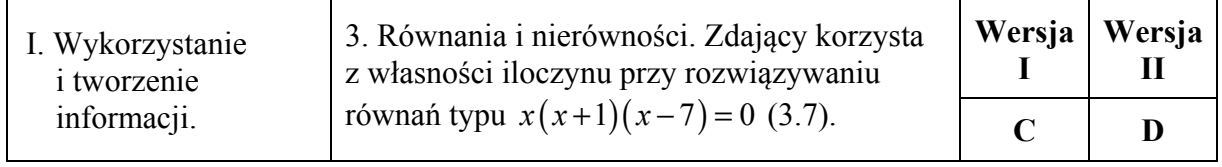

## **Zadanie 7. (0−1)**

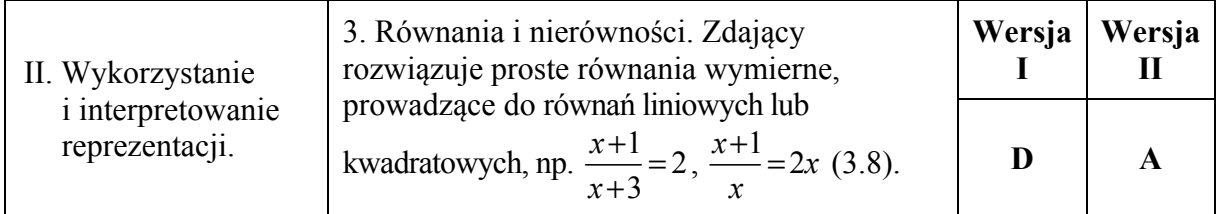

## **Zadanie 8. (0−1)**

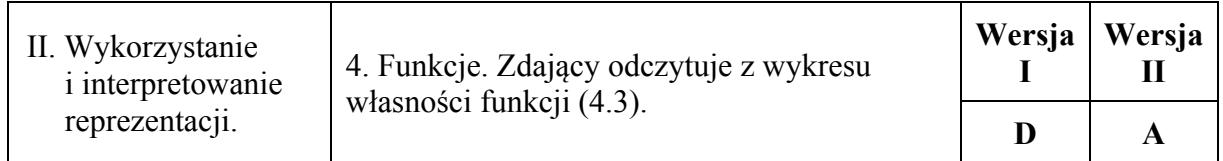

## **Zadanie 9. (0−1)**

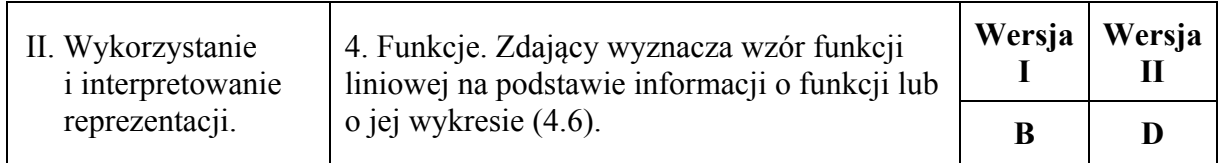

## **Zadanie 10. (0−1)**

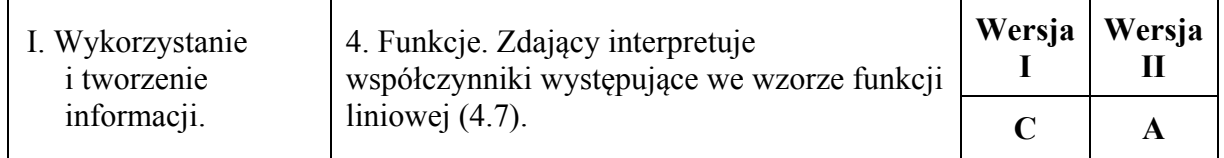

## **Zadanie 11. (0−1)**

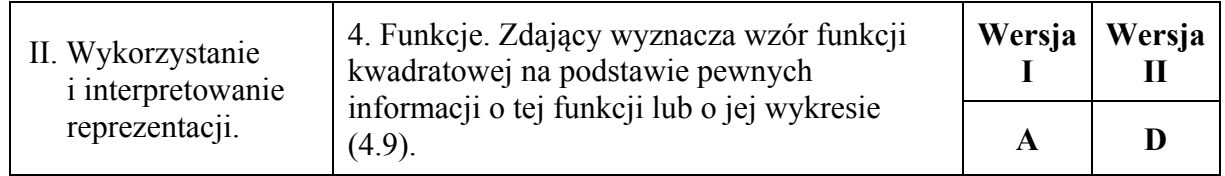

## **Zadanie 12. (0−1)**

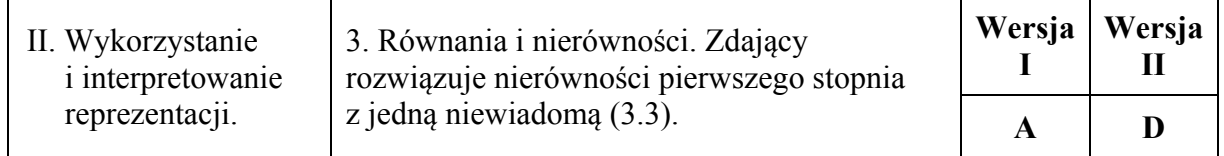

## **Zadanie 13. (0−1)**

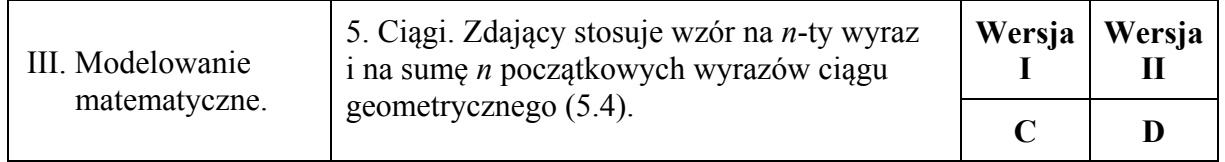

## **Zadanie 14. (0−1)**

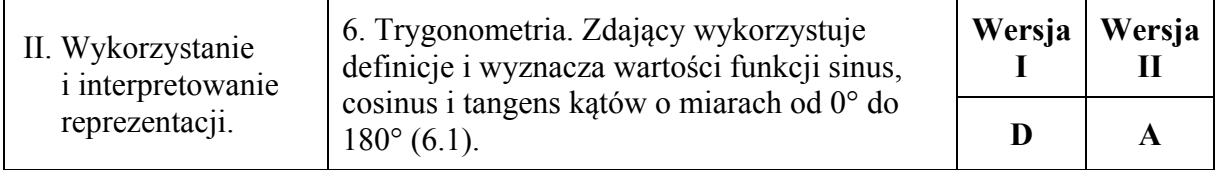

## **Zadanie 15. (0−1)**

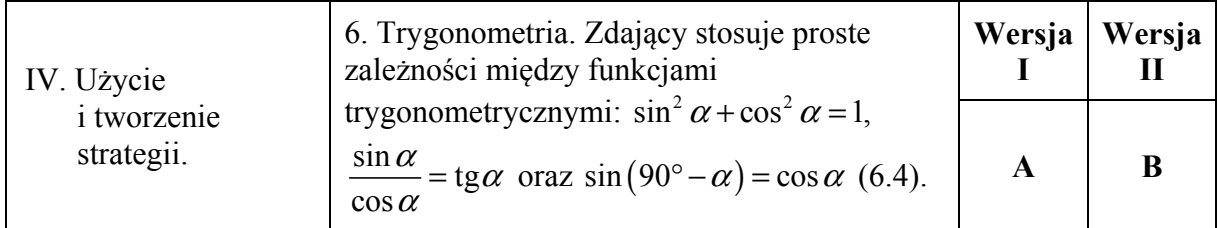

## **Zadanie 16. (0−1)**

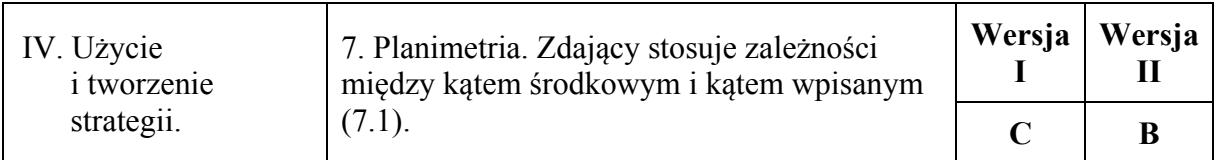

## **Zadanie 17. (0−1)**

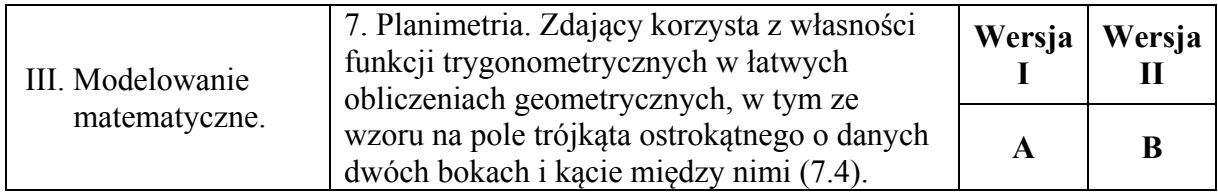

## **Zadanie 18. (0−1)**

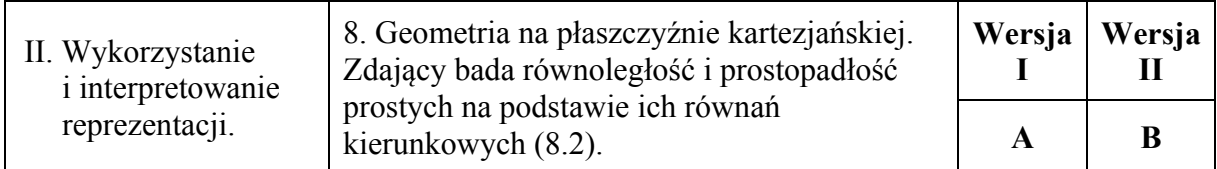

## **Zadanie 19. (0−1)**

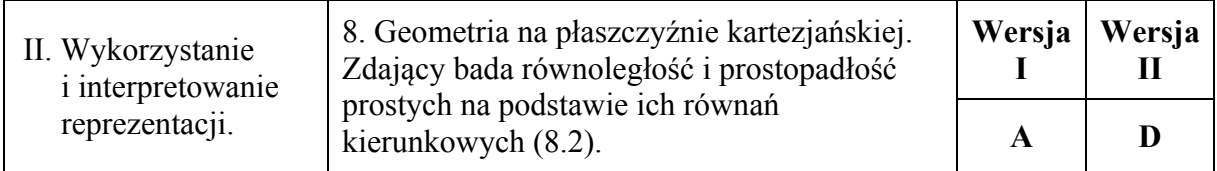

## **Zadanie 20. (0−1)**

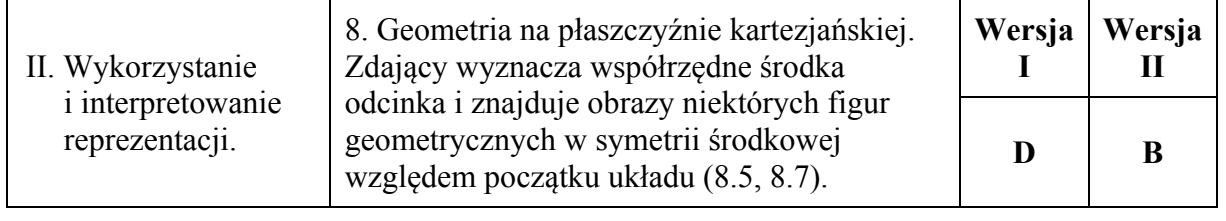

## **Zadanie 21. (0−1)**

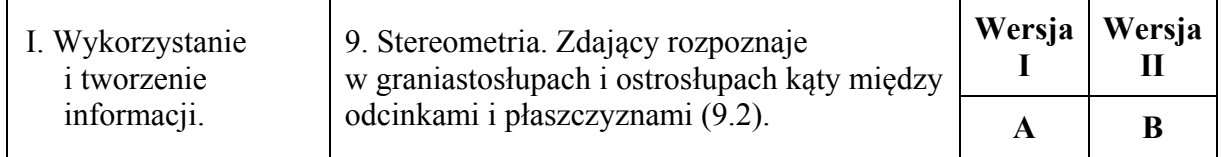

## **Zadanie 22. (0−1)**

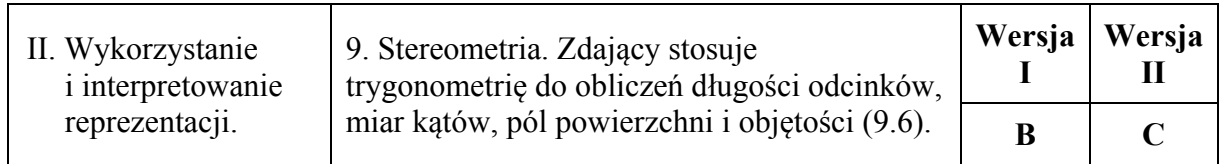

## **Zadanie 23. (0−1)**

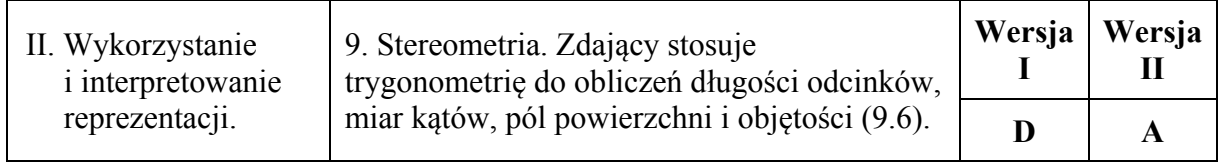

## **Zadanie 24. (0−1)**

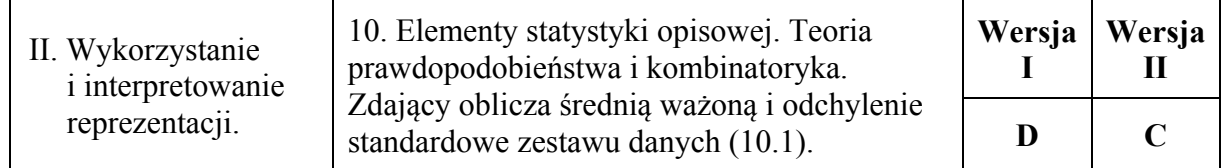

## **Zadanie 25. (0−1)**

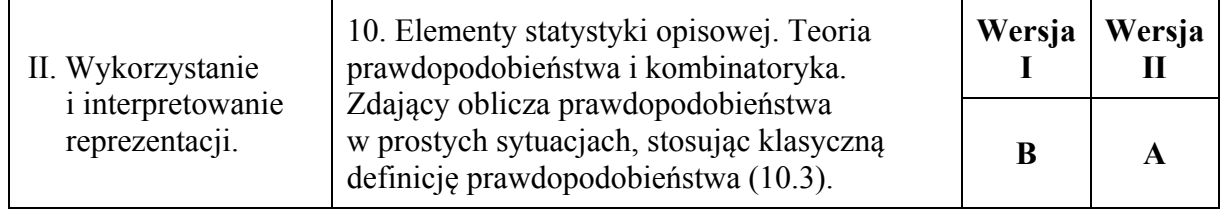

**Zadanie 26. (0–2)**  Rozwiąż nierówność  $2x^2 - 4x > (x + 3)(x - 2)$ .

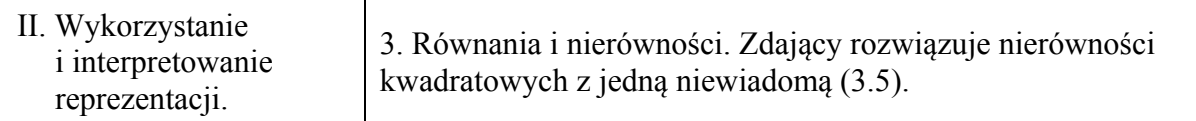

### **Rozwiązanie**

Rozwiązanie nierówności kwadratowej składa się z dwóch etapów.

Pierwszy etap, wyznaczenie pierwiastków trójmianu, może być realizowany na 2 sposoby:

I sposób rozwiązania (realizacja pierwszego etapu)

Zapisujemy nierówność w postaci  $x^2 - 5x + 6 > 0$  i znajdujemy pierwiastki trójmianu  $x^2 - 5x + 6$ 

• obliczamy wyróżnik tego trójmianu:

$$
\Delta = 25 - 4 \cdot 1 \cdot 6 = 1, \text{ stad } x_1 = \frac{5-1}{2} = 2 \text{ oraz } x_2 = \frac{5+1}{2} = 3
$$

albo

• stosujemy wzory Viète'a:

 $x_1 \cdot x_2 = 6$  oraz  $x_1 + x_2 = 5$ , stąd  $x_1 = 2$  oraz  $x_2 = 3$ 

albo

lub

• podajemy je bezpośrednio, np. zapisując pierwiastki trójmianu lub postać iloczynową trójmianu, lub zaznaczając je na wykresie (wystarczy szkic wykresu, oś liczbowa itp.):  $x_1 = 2$ ,  $x_2 = 3$  lub  $(x-2)[2x-(x+3)]$  lub  $(x-2)(x-3)$ 

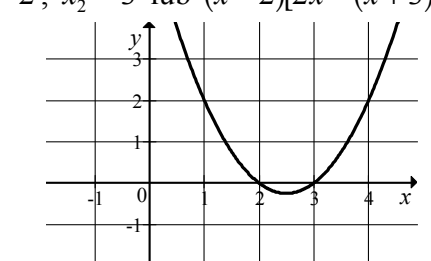

II sposób rozwiązania (realizacja pierwszego etapu)

Wyznaczamy postać kanoniczną trójmianu kwadratowego  $x^2 - 5x + 6$  i zapisujemy nierówność w postaci, np.  $\left(x-\frac{5}{2}\right)^2 - \frac{1}{4} > 0$ , a następnie

• przekształcamy nierówność tak, aby jej lewa strona była zapisana w postaci iloczynowej

$$
\left[\left(x-\frac{5}{2}\right)-\frac{1}{2}\right]\cdot\left[\left(x-\frac{5}{2}\right)+\frac{1}{2}\right]>0,
$$
\n
$$
\left(x-\frac{6}{2}\right)\left(x-\frac{4}{2}\right)>0,
$$

albo

• przekształcamy nierówność do postaci równoważnej, korzystając z własności wartości bezwzględnej

$$
\left(x-\frac{5}{2}\right)^2 > \frac{1}{4},
$$

$$
\left|x - \frac{5}{2}\right| > \frac{1}{2} \, .
$$

Drugi etap rozwiązania:

Podajemy zbiór rozwiązań nierówności:  $(-\infty, 2) \cup (3, +\infty)$  lub  $x \in (-\infty, 2) \cup (3, +\infty)$ .

## **Schemat oceniania**

#### **Zdający otrzymuje ................................................................................................................ 1 p.**  gdy:

- zrealizuje pierwszy etap rozwiązania i na tym poprzestanie lub błędnie zapisze zbiór rozwiązań nierówności, np.
	- o obliczy lub poda pierwiastki trójmianu kwadratowego  $x_1 = 2$ ,  $x_2 = 3$ i na tym poprzestanie lub błędnie zapisze zbiór rozwiązań nierówności,
	- o zaznaczy na wykresie miejsca zerowe funkcji  $f(x) = x^2 5x + 6$ i na tym poprzestanie lub błędnie zapisze zbiór rozwiązań nierówności,
	- o rozłoży trójmian kwadratowy na czynniki liniowe, np.  $(x 2)(x 3)$ i na tym poprzestanie lub błędnie zapisze zbiór rozwiązań nierówności,
	- o zapisze nierówność  $|x-\frac{5}{2}| > \frac{1}{2}$  i na tym poprzestanie lub błędnie zapisze zbiór rozwiązań nierówności,

albo

- realizując pierwszy etap rozwiązania zadania popełni błąd (ale otrzyma dwa różne pierwiastki) i konsekwentnie do tego zapisze zbiór rozwiązań nierówności, np.
	- o popełni błąd rachunkowy przy obliczaniu wyróżnika lub pierwiastków trójmianu kwadratowego i konsekwentnie do popełnionego błędu zapisze zbiór rozwiązań nierówności,
	- o błędnie zapisze równania wynikające ze wzorów Viète'a, np.:  $x_1 + x_2 = -\frac{5}{2}$ i konsekwentnie do popełnionego błędu zapisze zbiór rozwiązań nierówności,
	- o błędnie zapisze nierówność, np.  $|x+\frac{5}{2}| < \frac{1}{2}$  i konsekwentnie do popełnionego błędu zapisze zbiór rozwiązań nierówności.

## **Zdający otrzymuje ................................................................................................................ 2 p.**  gdy:

• poda zbiór rozwiązań nierówności:  $(-\infty, 2) \cup (3, +\infty)$  lub  $x \in (-\infty, 2) \cup (3, +\infty)$ lub  $(x < 2$  lub  $x > 3$ ),

albo

• sporządzi ilustrację geometryczną (oś liczbowa, wykres) i zapisze zbiór rozwiązań nierówności w postaci:  $x < 2$ ,  $x > 3$ ,

albo

• poda zbiór rozwiązań nierówności w postaci graficznej z poprawnie zaznaczonymi końcami przedziałów.

- 1. Jeżeli zdający dzieli obie strony nierówności przez *x* − 2 bez stosownego założenia, to otrzymuje **0 punktów**.
- 2. Jeżeli zdający dzieli obie strony nierówności przez *x* − 2 , rozważając dwa przypadki *x* − 2 > 0 oraz *x* − 2 < 0, rozwiąże nierówność w każdym z tych przypadków, ale nie rozważy przypadku  $x - 2 = 0$ , to otrzymuje 1 punkt.

## **Kryteria uwzględniające specyficzne trudności w uczeniu się matematyki**

- 1. Akceptujemy zapis przedziału nieuwzględniający porządku liczb na osi liczbowej, np.:  $(2, -\infty)$ .
- 2. Jeżeli zdający poprawnie obliczy pierwiastki trójmianu  $x_1 = 2$ ,  $x_2 = 3$  i zapisze, np.  $(-\infty, -2) \cup (3, +\infty)$ , popełniając tym samym błąd przy przepisywaniu jednego z pierwiastków, to otrzymuje **2 punkty**.

## **Zadanie 27. (0–2)**

Wykaż, że dla dowolnej liczby rzeczywistej *x* i dla dowolnej liczby rzeczywistej *y* prawdziwa jest nierówność  $4x^2 - 8xy + 5y^2 ≥ 0$ .

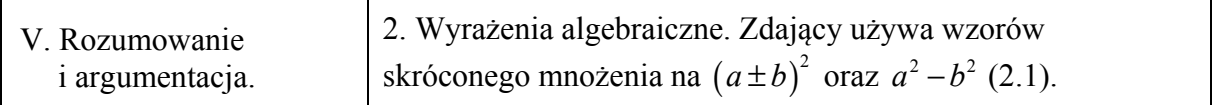

## **I sposób rozwiązania**

Nierówność  $4x^2 - 8xy + 5y^2 \ge 0$  przekształcamy w sposób równoważny

 $y^2 + 4x^2 - 8xy + 4y^2 \ge 0$ ,

 $y^2 + (2x - 2y)^2 \ge 0$ .

Ta nierówność jest prawdziwa dla dowolnych liczb rzeczywistych *x* i *y*, gdyż kwadrat każdej liczby jest nieujemny i suma kwadratów liczb nieujemnych również jest nieujemna. To kończy dowód.

## **Schemat oceniania I sposobu rozwiązania**

**Zdający otrzymuje ............................................................................................................... 1 p.**  gdy zapisze nierówność w postaci równoważnej  $y^2 + (2x - 2y)^2 \ge 0$  i na tym poprzestanie lub dalej popełnia błędy. **Zdający otrzymuje ............................................................................................................... 2 p.**  gdy przeprowadzi pełny dowód.

## **II sposób rozwiązania**

Nierówność  $4x^2 - 8xy + 5y^2 \ge 0$  możemy potraktować jak nierówność kwadratową z niewiadomą *x* lub – analogicznie – z niewiadomą *y*. Wyróżnik trójmianu stojącego po lewej stronie nierówności jest równy

$$
\Delta = (-8y)^2 - 4 \cdot 4 \cdot (5y^2) = -16y^2 \le 0.
$$

Stąd i z faktu, że współczynnik przy  $x^2$  trójmianu  $f(x) = 4x^2 - 8xy + 5y^2$  jest dodatni wynika, że trójmian ten przyjmuje tylko wartości nieujemne. To kończy dowód.

## **Schemat oceniania II sposobu**

**Zdający otrzymuje ............................................................................................................... 1 p.**  gdy wyznaczy wyróżnik trójmianu  $f(x) = 4x^2 - 8xy + 5y^2$ : ∆ = −16*y*<sup>2</sup> i na tym poprzestanie lub dalej popełnia błędy.

## **Zdający otrzymuje ................................................................................................................ 2 p.**

gdy wyznaczy wyróżnik trójmianu  $f(x) = 4x^2 - 8xy + 5y^2$ , zapisze, że jest on niedodatni i wyciągnie wniosek, że trójmian przyjmuje tylko wartości nieujemne.

## **III sposób rozwiązania**

Dla dowolnych liczb rzeczywistych *x*, *y* prawdziwa jest nierówność  $x^2 + y^2 \ge 2xy$ . Stąd wynika, że prawdziwa jest nierówność

 $4x^{2} + 4y^{2} \ge 8xy$ , czyli  $4x^{2} - 8xy + 4y^{2} \ge 0$ . Zatem, dla dowolnych liczb *x*, *y* mamy  $4x^{2} - 8xy + 5y^{2} \ge 4x^{2} - 8xy + 4y^{2} \ge 0$ .

To kończy dowód.

## **Schemat oceniania III sposobu rozwiązania**

**Zdający otrzymuje ................................................................................................................ 1 p.**  gdy zapisze, że dla dowolnych liczb rzeczywistych *x*, *y* prawdziwe są nierówności  $4x^2 - 8xy + 5y^2 \ge 4x^2 - 8xy + 4y^2$  oraz  $4x^2 + 4y^2 \ge 8xy$  (lub  $x^2 + y^2 \ge 2xy$ ).

**Zdający otrzymuje ................................................................................................................ 2 p.**  gdy przeprowadzi pełny dowód.

## **IV sposób rozwiązania**

Gdy co najmniej jedna z liczb *x*, *y* jest równa 0, to nierówność  $4x^2 - 8xy + 5y^2 \ge 0$  jest prawdziwa, gdyż suma trzech liczb, z których co najmniej dwie są równe 0, a trzecia nieujemna, jest nieujemna.

Gdy liczby *x*, *y* są przeciwnych znaków, to  $xy < 0$ , więc  $-8xy > 0$ . Zatem nierówność  $4x^2 - 8xy + 5y^2 \ge 0$  iest prawdziwa, gdyż lewa jej strona jest sumą trzech liczb dodatnich.

Pozostaje wykazać prawdziwość nierówności w przypadku, gdy liczby *x*, *y* są tego samego znaku.

Zauważmy najpierw, że dla dowolnych liczb rzeczywistych *x*, *y* prawdziwa jest nierówność

$$
(2x - \sqrt{5}y)^2 \ge 0, \text{ czyli } 4x^2 - 4\sqrt{5}xy + 5y^2 \ge 0.
$$

Wykażemy teraz prawdziwość nierówności

 $4x^{2} - 8xy + 5y^{2} \ge 4x^{2} - 4\sqrt{5}xy + 5y^{2}$ , równoważnie

$$
-8xy \ge -4\sqrt{5}xy ,
$$
  

$$
xy \le \frac{\sqrt{5}}{2}xy .
$$

Skoro *x* i *y* sa tego samego znaku, to  $xy > 0$ , więc dzieląc obie strony nierówności przez *xy*, otrzymujemy nierówność równoważną  $1 \leq \frac{\sqrt{5}}{2}$ , co jest prawdą. To kończy dowód.

## **Schemat oceniania IV sposobu rozwiązania**

**Zdający otrzymuje ................................................................................................................ 1 p.**  gdy wykaże prawdziwość nierówności w przypadku, gdy co najmniej jedna z liczb *x*, *y* jest równa 0 oraz w przypadku, gdy liczby *x*, *y* są przeciwnych znaków, a w przypadku, gdy *x*, *y* są tego samego znaku zauważy, że prawdziwa jest nierówność  $(2x - \sqrt{5}y)^2 \ge 0$ .

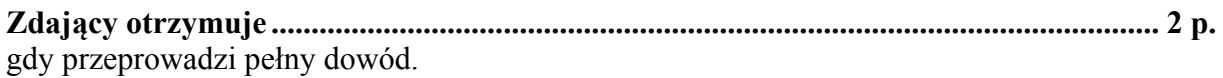

#### **Uwaga**

Gdy zdający sprawdza jedynie prawdziwość nierówności dla konkretnych liczb *x* i *y*, to otrzymuje **0 punktów**.

#### **Zadanie 28. (0–2)**

Dany jest kwadrat *ABCD*. Przekątne *AC* i *BD* przecinają się w punkcie *E*. Punkty *K* i *M* są środkami odcinków – odpowiednio – *AE* i *EC.* Punkty *L* i *N* leżą na przekątnej *BD* tak, że  $|BL| = \frac{1}{2}|BE$ 3  $=\frac{1}{2}|BE|$  *i*  $|DN|=\frac{1}{2}|DE$ 3  $=\frac{1}{2}|DE|$  (zobacz rysunek). Wykaż, że stosunek pola czworokąta *KLMN* do pola kwadratu *ABCD* jest równy 1: 3.

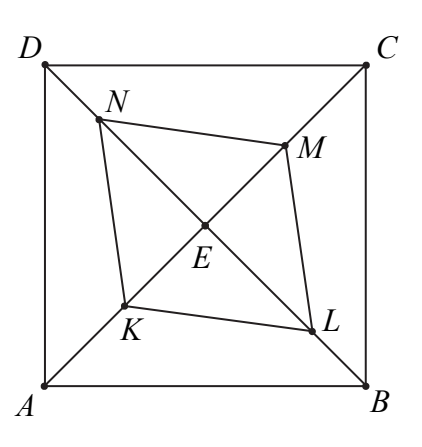

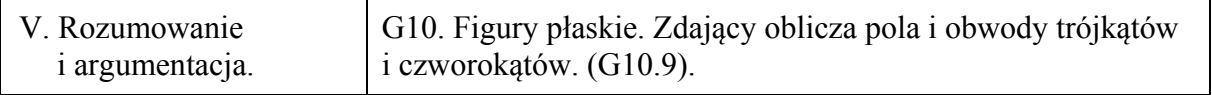

#### **I sposób rozwiązania**

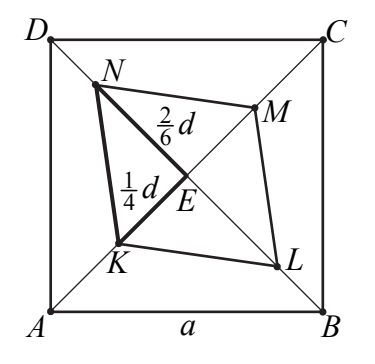

Przekątne w kwadracie *ABCD* są równe, więc  $|AC| = |BD| = d = a\sqrt{2}$ .

Pole kwadratu *ABCD* jest równe  $P_{ABCD} = a^2$ . Czworokąt *KLMN* składa się z czterech trójkątów prostokątnych przystających do trójkąta *KEN*. Pole każdego z nich jest równe

$$
P = \frac{1}{2} \cdot \left(\frac{1}{4}d\right) \cdot \left(\frac{2}{6}d\right) = \frac{1}{24}d^2 = \frac{1}{24}\left(a\sqrt{2}\right)^2 = \frac{1}{24} \cdot 2a^2 = \frac{1}{12}a^2.
$$

Zatem pole czworokąta *KLMN* jest równe

$$
P_{KLMN} = 4 \cdot \frac{1}{12} a^2 = \frac{1}{3} a^2.
$$
  
Stad  

$$
\frac{P_{KLMN}}{P_{ABCD}} = \frac{\frac{1}{3} a^2}{a^2} = \frac{1}{3}.
$$

#### **II sposób rozwiązania**

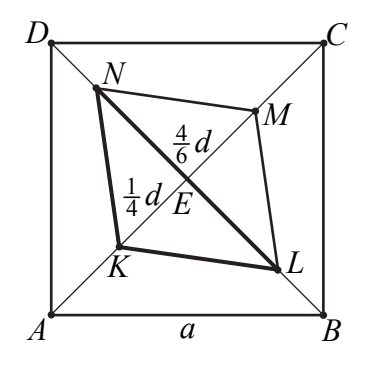

Przekątne w kwadracie *ABCD* są równe, więc  $|AC| = |BD| = d = a\sqrt{2}$ . Pole kwadratu *ABCD* jest równe  $P_{ABCD} = a^2$ . Czworokąt *KLMN* składa się z dwóch trójkątów przystających do trójkąta *KLN*. Pole każdego z nich jest równe

$$
P = \frac{1}{2} \cdot \left(\frac{4}{6}d\right) \cdot \left(\frac{1}{4}d\right) = \frac{1}{12}d^2 = \frac{1}{12}\left(a\sqrt{2}\right)^2 = \frac{1}{12} \cdot 2a^2 = \frac{1}{6}a^2.
$$

Zatem pole czworokąta *KLMN* jest równe

$$
P_{KLMN} = 2 \cdot \frac{1}{6} a^2 = \frac{1}{3} a^2.
$$
  
Stad  

$$
\frac{P_{KLMN}}{P_{ABCD}} = \frac{\frac{1}{3} a^2}{a^2} = \frac{1}{3}.
$$

**III sposób rozwiązania** 

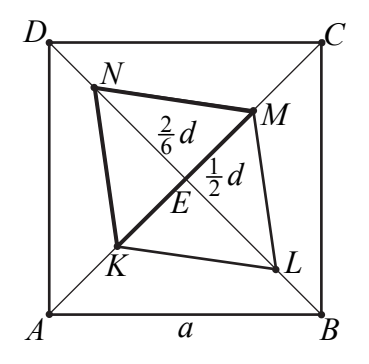

Przekątne w kwadracie *ABCD* są równe, więc  $|AC| = |BD| = d = a\sqrt{2}$ .

Strona 11 z 27

Pole kwadratu *ABCD* jest równe  $P_{ABCD} = a^2$ . Czworokąt *KLMN* składa się z dwóch trójkątów przystających do trójkąta *KMN*. Pole każdego z nich jest równe

$$
P = \frac{1}{2} \cdot \left(\frac{1}{2}d\right) \cdot \left(\frac{2}{6}d\right) = \frac{1}{12}d^2 = \frac{1}{12}\left(a\sqrt{2}\right)^2 = \frac{1}{12} \cdot 2a^2 = \frac{1}{6}a^2.
$$

Zatem pole czworokąta *KLMN* jest równe

$$
P_{KLMN} = 2 \cdot \frac{1}{6} a^2 = \frac{1}{3} a^2.
$$
  
Stad  

$$
\frac{P_{KLMN}}{P_{ABCD}} = \frac{\frac{1}{3} a^2}{a^2} = \frac{1}{3}.
$$

## **IV sposób rozwiązania**

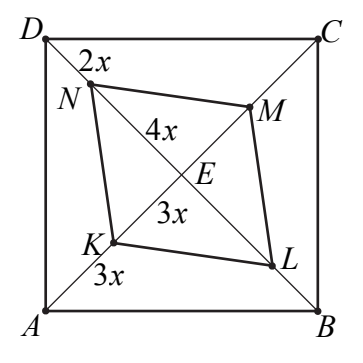

Ponieważ przekątne w kwadracie są równe, więc  $|AE| = |ED|$ . Niech  $|AE| = |ED| = 6x$ .

Wtedy

$$
|AK| = |KE| = |EM| = |MC| = 3x, |DN| = |LB| = 2x \text{ oraz } |NE| = |EL| = 4x.
$$

Stąd

$$
|KM| = |KE| + |EM| = 6x \text{ oraz } |NL| = |NE| + |EL| = 8x.
$$

Pole kwadratu *ABCD* jest równe

$$
P_{ABCD} = \frac{1}{2} |AC| \cdot |BD| = \frac{1}{2} \cdot 12x \cdot 12x = 72x^2.
$$

Pole czworokąta *KLMN* jest równe

$$
P_{KLMN} = \frac{1}{2} |KM| \cdot |NL| = \frac{1}{2} \cdot 6x \cdot 8x = 24x^2.
$$
  
\nStąd  
\n
$$
\frac{P_{KLMN}}{P_{ABCD}} = \frac{24x^2}{72x^2} = \frac{1}{3}.
$$

## **Schemat oceniania**

## **Zdający otrzymuje ................................................................................................................ 1 p.**

• gdy wyznaczy pole jednego z trójkątów: *KLE*, *LME*, *MNE*, *NKE* ( $P = \frac{1}{12}a^2$ )

albo

• gdy wyznaczy pole jednego z trójkątów: *NLM*, *LNK* ( $P = \frac{1}{6}a^2$ )

albo

• gdy wyznaczy pole jednego z trójkątów: *KMN*, *KLM* ( $P = \frac{1}{6}a^2$ )

albo

• gdy wyznaczy pole czworokąta *KLMN* w zależności od jego przekątnych, np.

$$
P_{KLMN} = \frac{1}{2} |KM| \cdot |LN| = \frac{1}{2} \cdot 6x \cdot 8x = 24x^2
$$

i na tym poprzestanie lub dalej popełnia błędy.

**Zdający otrzymuje ................................................................................................................ 2 p.** 

gdy wykaże, że 3  $=\frac{1}{2}$ *ABCD KLMN P*  $\frac{P_{KLMN}}{P_{RLMN}} = \frac{1}{2}$ .

- 1. Jeżeli zdający przy wyznaczaniu pola kwadratu i pola czworokąta *KLMN* przyjmuje konkretne wartości liczbowe bez stosownego komentarza i rozwiązuje zadanie do końca, to otrzymuje **1 punkt**.
- 2. Jeżeli zdający przy wyznaczaniu pól trójkątów lub pól czworokątów o prostopadłych przekątnych pomija współczynnik  $\frac{1}{2}$ , otrzymując poprawny stosunek pola czworokąta *KLMN* do pola kwadratu *ABCD*, to otrzymuje **1 punkt**.
- 3. Jeżeli zdający w swoim rozumowaniu wykorzystuje tezę, to za całe rozwiązanie otrzymuje **0 punktów**.

## **Zadanie 29. (0–2)**

Oblicz najmniejszą i największą wartość funkcji kwadratowej  $f(x) = x^2 - 6x + 3$ w przedziale  $\langle 0, 4 \rangle$ .

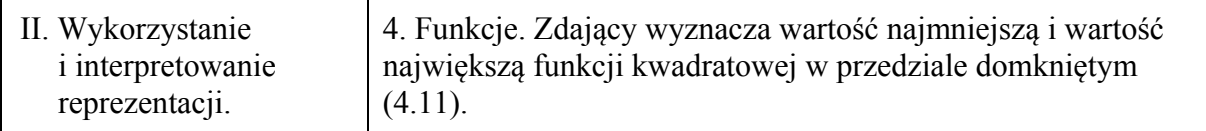

## **Rozwiązanie**

Obliczamy pierwszą współrzędną wierzchołka paraboli o równaniu  $y = x^2 - 6x + 3$ :  $x_w = \frac{6}{2} = 3$ . Argument  $x_w = 3$  należy do przedziału  $\langle 0, 4 \rangle$ , więc najmniejszą wartością funkcji *f* w przedziale  $\langle 0, 4 \rangle$  jest  $f(3) = -6$ . Obliczamy wartości funkcji *f* na końcach przedziału  $\langle 0, 4 \rangle$ :

 $f(0) = 3$  oraz  $f(4) = -5$ .

Największą wartością jaką przyjmuje funkcja *f* w przedziale  $\langle 0, 4 \rangle$  jest  $f(0) = 3$ .

### **Schemat oceniania**

## **Zdający otrzymuje ............................................................................................................... 1 p.**  gdy

- obliczy pierwszą współrzędną wierzchołka paraboli  $x_w = 3$  i stwierdzi, że  $x_w \in (0, 4)$ , albo
	- obliczy wartości funkcji *f* na końcach przedziału  $\langle 0, 4 \rangle$ :  $f(0) = 3$  oraz  $f(4) = -5$ .

**Zdający otrzymuje ............................................................................................................... 2 p.**  gdy zapisze odpowiedź: najmniejsza wartość funkcji  $f$  w przedziale  $\langle 0, 4 \rangle$  jest równa  $f(3) = -6$ , a największa wartość funkcji w tym przedziale jest równa  $f(0) = 3$ .

- 1. Jeżeli zdający obliczy jedynie trzy wartości funkcji:  $f(0) = 3$ ,  $f(3) = −6$  i  $f(4) = −5$ oraz sformułuje odpowiedź: największa wartość funkcji w przedziale  $\langle 0, 4 \rangle$  jest równa 3, a najmniejsza wartość funkcji jest równa −6 , to otrzymuje **2 punkty**.
- 2. Jeżeli zdający obliczy tylko współrzędne wierzchołka paraboli  $x<sub>w</sub> = 3$ ,  $f(3) = −6$ , ale nie zapisze, że  $x_w \in \langle 0, 4 \rangle$ , to otrzymuje **0 punktów.**

## **Zadanie 30. (0–2)**

W układzie współrzędnych są dane punkty  $A = (-43, -12)$ ,  $B = (50, 19)$ . Prosta *AB* przecina oś *Ox* w punkcie *P* . Oblicz pierwszą współrzędną punktu *P* .

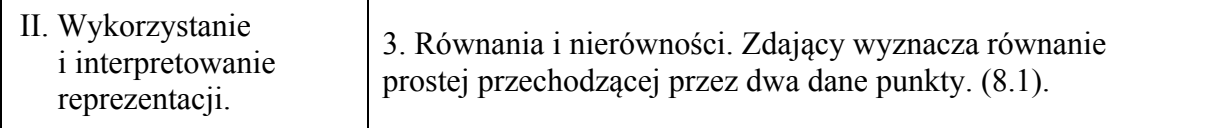

## **I sposób rozwiązania**

Wyznaczamy równanie prostej *AB*

 $y = \frac{1}{3}x + \frac{7}{3}$  lub  $x - 3y + 7 = 0$ .

Pierwsza współrzędna punktu *P* jest miejscem zerowym funkcji liniowej określonej wzorem

 $y = \frac{1}{3}x + \frac{7}{3}$ .

Rozwiązujemy zatem równanie

 $\frac{1}{2}x + \frac{7}{2} = 0$ 3 3  $x + \frac{7}{2} = 0$ . Stad  $x = -7$ .

## **Schemat oceniania I sposobu rozwiązania**

**Zdający otrzymuje ............................................................................................................... 1 p.**  gdy wyznaczy równanie prostej *AB*, np. w postaci  $y = \frac{1}{3}x + \frac{7}{3}$  i na tym poprzestanie lub dalej popełnia błędy. **Zdający otrzymuje ............................................................................................................... 2 p.**  gdy obliczy pierwszą współrzędną punktu *P*: *x* = −7 .

- 1. Jeżeli zdający przy wyznaczaniu równania prostej *AB*, popełni błąd rzeczowy, to otrzymuje **0 punktów**.
- 2. Jeżeli zdający wyznaczy równanie prostej *AB*, popełniając błędy rachunkowe (np. zapisze  $(19-12)(x-50) - (50-43)(y-19) = 0$ ) i konsekwentnie obliczy pierwszą współrzędną punktu *P*, to otrzymuje **1 punkt**.

## **II sposób rozwiązania**

Niech  $P = (p, 0)$  będzie punktem przecięcia prostej *AB* z osią *Ox* układu współrzędnych, a punkty *C* i *D* będą rzutami prostokątnymi punktów odpowiednio *A* i *B* na tę oś.

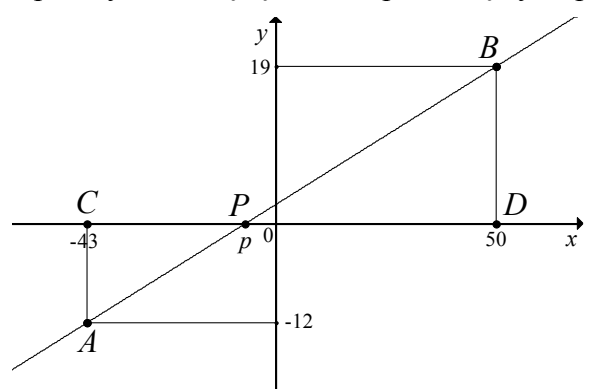

Wtedy  $C = (-43,0)$  i  $D = (50,0)$ . Trójkąty *PAC* i *PBD* są podobne (oba są prostokątne, a ich kąty ostre przy wierzchołku *P* są równe). Zatem

$$
\frac{|PD|}{|BD|} = \frac{|PC|}{|AC|}, \text{czyli } \frac{50 - p}{19} = \frac{p - (-43)}{12}.
$$
  
Stąd  
12(50 - p) = 19(p + 43),  
600 - 12p = 19p + 817,  
-31p = 217,  
p = -7.

## **Schemat oceniania II sposobu rozwiązania**

**Zdający otrzymuje .............................................................................................................. 1 p.**  gdy zapisze równanie, w którym niewiadomą jest pierwsza współrzędna punktu *P*, np.:  $50-p$   $p-(-43)$ 19 12 − *p* =  $\frac{p - (-43)}{2}$  i na tym poprzestanie lub dalej popełnia błędy. **Zdający otrzymuje .............................................................................................................. 2 p.** 

gdy obliczy pierwszą współrzędną punktu *P*:  $p = -7$ .

### **Kryteria uwzględniające specyficzne trudności w uczeniu się matematyki**

Jeżeli zdający obliczy pierwszą współrzędną punktu *P*, zapisując np. *x* = −7 , ale popełni błąd formułując odpowiedź, np.  $P = (7,0)$ ,  $P = (0,-7)$ , to otrzymuje 2 punkty.

## **Zadanie 31. (0–2)**

Jeżeli do licznika i do mianownika nieskracalnego dodatniego ułamka dodamy połowę jego licznika, to otrzymamy  $\frac{4}{7}$ , a jeżeli do licznika i do mianownika dodamy 1, to otrzymamy  $\frac{1}{2}$ . Wyznacz ten ułamek.

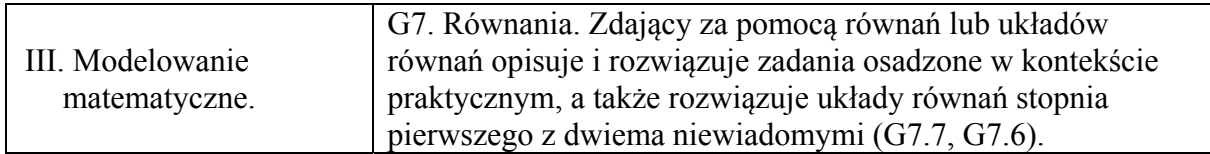

## **I sposób rozwiązania**

Niech *x* i *y* oznaczają odpowiednio licznik i mianownik szukanego ułamka nieskracalnego. Z treści zadania otrzymujemy układ równań

$$
\frac{x+\frac{1}{2}x}{y+\frac{1}{2}x} = \frac{4}{7} \text{ oraz } \frac{x+1}{y+1} = \frac{1}{2},
$$
  
\n
$$
7 \cdot \frac{3}{2}x = 4\left(y+\frac{1}{2}x\right) \text{ oraz } 2(x+1) = y+1,
$$
  
\n
$$
\frac{21}{2}x = 4y + 2x \text{ oraz } 2x+1 = y.
$$
  
\nStąd  
\n
$$
\frac{17}{2}x = 4(2x+1),
$$
  
\n
$$
17x = 16x+8,
$$
  
\n
$$
x = 8, \text{wide } y = 2 \cdot 8 + 1 = 17.
$$
  
\nZatem szukany u  
\n
$$
\frac{8}{17}. \text{ Jest to u\n
$$
\frac{8}{17} \text{Ust to u\n
$$
\frac{8}{17} \text{Ust to u\n
$$
\frac{x+\frac{1}{2}x}{y+\frac{1}{2}x} = \frac{4}{7} \text{ i } \frac{x+1}{y+1} = \frac{1}{2}
$$
  
\ngdy  
\n• 
$$
\frac{x}{x \text{apisze uklad równań z dwiem a niewiadomymi, np.: } \frac{x+\frac{1}{2}x}{y+\frac{1}{2}x} = \frac{4}{7} \text{ i } \frac{x+1}{y+1} = \frac{1}{2}
$$
  
\n
$$
\frac{1}{x \text{aboc}}
$$
  
\n• 
$$
\frac{x}{x \text{apisze równanie } z \text{ jedną niewiadomą, np.: } \frac{17}{2}x = 4(2x+1).
$$
  
\n
$$
\frac{17}{2}x = 4(2x+1).
$$
  
\n
$$
\frac{17}{2}x = 4(2x+1).
$$
$$
$$
$$

### **II sposób rozwiązania**

Niech *x* i *y* oznaczają odpowiednio licznik i mianownik szukanego ułamka nieskracalnego. Z treści zadania otrzymujemy równanie

1 2 1 2 4 7  $x + \frac{1}{2}x$  $\frac{x+\frac{1}{2}x}{y+\frac{1}{2}x} = \frac{4}{7}$ , 3 2 1 2 4 7 *x*  $\frac{2^{x}}{y + \frac{1}{2}x} = \frac{4}{7}$ ,  $\frac{21}{2}x = 4y + 2$ 2  $x = 4y + 2x$ ,  $\frac{17}{2}x = 4$ 2  $x = 4y$ . Stąd 8 17 *x y*  $=\frac{6}{15}$ . Otrzymany ułamek jest nieskracalny oraz  $\frac{x+1}{1} = \frac{9}{10} = \frac{1}{2}$ 1 18 2 *x*  $\frac{x+1}{y+1} = \frac{9}{18} = \frac{1}{2}$ . Stąd wynika, że  $\frac{8}{17}$  to jedyny szukany ułamek.

#### **Schemat oceniania II sposobu rozwiązania Zdający otrzymuje .............................................................................................................. 1 p.**  gdy zapisze równanie z dwiema niewiadomymi: 1 2 1 2 4 7  $x + \frac{1}{2}x$  $\frac{x+\frac{1}{2}x}{y+\frac{1}{2}x} = \frac{4}{7}$  i doprowadzi je postaci  $\frac{x}{y} = \frac{8}{11}$ 17 *x y* = i na tym zakończy **Zdający otrzymuje .............................................................................................................. 2 p.**  gdy zapisze równanie z dwiema niewiadomymi: 1 2 1 2 4 7  $x + \frac{1}{2}x$  $\frac{x+\frac{1}{2}x}{y+\frac{1}{2}x} = \frac{4}{7}$ , doprowadzi je postaci  $\frac{x}{y} = \frac{8}{17}$ 17 *x y* = i sprawdzi, że ułamek ten spełnia drugi z warunków podanych w treści zadania:  $\frac{x+1}{1} = \frac{9}{10} = \frac{1}{10}$ 1 18 2 *x*  $\frac{x+1}{y+1} = \frac{9}{18} = \frac{1}{2}$ .

- 1. Jeżeli zdający od razu poda ułamek  $\frac{8}{17}$  i nie sprawdzi, że  $\frac{8+1}{17+1} = \frac{1}{2}$  $\frac{+1}{7+1} = \frac{1}{2}$ , to otrzymuje **0 punktów**.
- 2. Jeżeli zdający od razu poda ułamek  $\frac{8}{17}$  i sprawdzi, że spełnia on drugi z warunków podanych w treści zadania  $\frac{8+1}{17+1} = \frac{1}{2}$  $\frac{+1}{7+1} = \frac{1}{2}$ , to otrzymuje **1 punkt.**

## **Zadanie 32. (0–4)**

Wysokość graniastosłupa prawidłowego czworokątnego jest równa 16 . Przekątna graniastosłupa jest nachylona do płaszczyzny jego podstawy pod kątem, którego cosinus jest

równy  $\frac{3}{7}$ 5 . Oblicz pole powierzchni całkowitej tego graniastosłupa.

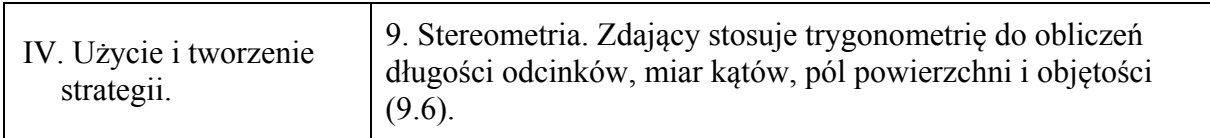

### **I sposób rozwiązania**

Niech *a* oznacza długość krawędzi podstawy tego graniastosłupa i niech α będzie kątem nachylenia przekątnej graniastosłupa do płaszczyzny jego podstawy (zobacz rysunek).

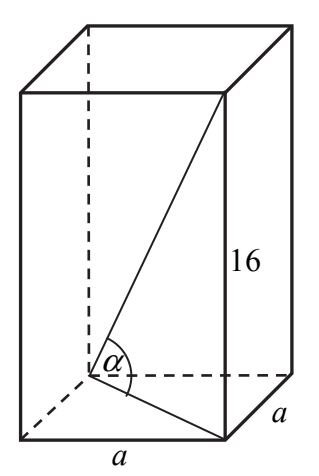

Ponieważ cos $\alpha = \frac{3}{5}$ 5  $\alpha = \frac{3}{5}$ , więc kąt  $\alpha$  jest ostry oraz sin $\alpha = \frac{4}{5}$ 5  $\alpha = \frac{4}{5}$ . Stąd wynika, że tg $\alpha = \frac{4}{3}$ . Z drugiej strony tg $\alpha = \frac{16}{4}$  $a\sqrt{2}$  $\alpha = \frac{10}{\sqrt{2}}$ . Obliczamy długość krawędzi podstawy graniastosłupa. Rozwiązujemy równanie:

$$
\frac{16}{a\sqrt{2}} = \frac{4}{3}
$$
, skąd  $a = 6\sqrt{2}$ .

Szukane pole powierzchni całkowitej tego graniastosłupa jest równe:

$$
P_c = 2 \cdot \left(6\sqrt{2}\right)^2 + 4 \cdot 6\sqrt{2} \cdot 16 = 144 + 384\sqrt{2} = 48\left(3 + 8\sqrt{2}\right).
$$

### **II sposób rozwiązania**

Niech *a* oznacza długość krawędzi podstawy tego graniastosłupa,  $\alpha$  – kąt nachylenia przekątnej graniastosłupa do płaszczyzny jego podstawy oraz niech przekątna podstawy graniastosłupa ma długość 3*x*, a przekątna graniastosłupa 5*x* (zobacz rysunek).

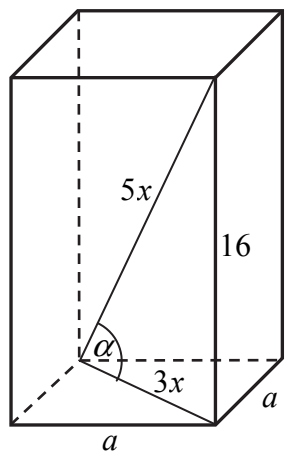

Z twierdzenia Pitagorasa otrzymujemy równanie

 $(3x)^{2} + 16^{2} = (5x)^{2}$ ,  $9x^2 + 256 = 25x^2$ ,<br>  $256 = 16x^2$ ,<br>  $16 = x^2$ Stąd  $x = 4$ . Zatem przekątna podstawy graniastosłupa ma długość  $3x = 3 \cdot 4 = 12$ .

Obliczamy długość krawędzi podstawy graniastosłupa:

$$
a\sqrt{2} = 12
$$
, skąd  $a = 6\sqrt{2}$ .

Szukane pole powierzchni całkowitej tego graniastosłupa jest równe:

$$
P_c = 2 \cdot \left(6\sqrt{2}\right)^2 + 4 \cdot 6\sqrt{2} \cdot 16 = 144 + 384\sqrt{2} = 48\left(3 + 8\sqrt{2}\right).
$$

### **Uwaga**

Możemy również zauważyć, że trójkąt prostokątny o kącie ostrym  $\alpha$  takim, że cos $\alpha = \frac{3}{5}$ 5  $\alpha = \frac{3}{4}$  jest podobny do trójkąta pitagorejskiego o bokach długości 3, 4 i 5. Skala tego podobieństwa jest równa  $x = \frac{16}{4} = 4$ . W rezultacie szukane pole  $P_c$  powierzchni całkowitej graniastosłupa jest równe  $x^2 P_m$ , gdzie  $P_m$  to pole powierzchni całkowitej graniastosłupa, którego przekątna ma długość 5, a przekątna podstawy długość 3. Długość krawędzi podstawy tego graniastosłupa jest równa  $\frac{3}{\sqrt{2}} = \frac{3}{2}\sqrt{2}$ , więc  $P_m = 2 \cdot (\frac{3}{2}\sqrt{2})^2 + 4 \cdot \frac{3}{2}\sqrt{2} \cdot 4 = 9 + 24\sqrt{2}$ . Zatem  $P_c = 4^2 \cdot P_m = 16(9 + 24\sqrt{2}) = 48(3 + 8\sqrt{2}).$ 

**Schemat oceniania I i II sposobu rozwiązania Rozwiązanie, w którym postęp jest niewielki, ale konieczny na drodze do pełnego rozwiązania ........................................................................................................ 1 p.**  Zdający:

• zapisze, że t
$$
g\alpha = \frac{4}{3}
$$

albo

• zapisze równanie, z którego można obliczyć skalę *x* podobieństwa trójkąta o bokach długości 3, 4 i 5 do trójkąta o przyprostokątnej długości 16 leżącej naprzeciw kąta  $\alpha$ , np.  $(3x)^2 + 16^2 = (5x)^2$ 

albo

• poda skalę *x* podobieństwa trójkąta o bokach długości 3, 4 i 5 do trójkąta o przyprostokątnej długości 16 leżącej naprzeciw kąta  $\alpha$ ,  $x = 4$ 

albo

• zaznaczy na rysunku kąt nachylenia przekątnej graniastosłupa do płaszczyzny jego podstawy

albo

• zapisze, że długość *d* przekątnej graniastosłupa jest równa 20

i na tym zakończy lub dalej popełni błędy.

**Rozwiązanie, w którym jest istotny postęp ........................................................................ 2 p.**  Zdający:

• obliczy długość *e* przekątnej podstawy tego graniastosłupa *e* =12

albo

• zapisze równanie, z którego można obliczyć długość krawędzi podstawy tego graniastosłupa, np.  $16^2 + (a\sqrt{2})$  $16^2 + (a\sqrt{2})^2 = \left(\frac{5a\sqrt{2}}{2}\right)^2$ 3  $a\sqrt{2}$ <sup>2</sup> $=$  $\frac{5a}{2}$  $(5a\sqrt{2})$  $+ (a\sqrt{2}) = \frac{\sqrt{a}\sqrt{2}}{2}$  $\left( \begin{array}{cc} 3 \end{array} \right)$ 

$$
162 + (a\sqrt{2})2 = 202 lub \frac{16}{a\sqrt{2}} = \frac{4}{3}
$$

albo

• zapisze układ równań, z którego można obliczyć długość krawędzi podstawy tego graniastosłupa, np.

$$
\begin{cases}\n\frac{a\sqrt{2}}{d} = \frac{3}{5} \\
\left(a\sqrt{2}\right)^2 + 16^2 = d^2\n\end{cases}
$$

gdzie *d* oznacza długość przekątnej tego graniastosłupa

i na tym zakończy lub dalej popełni błędy.

**Pokonanie zasadniczych trudności zadania ....................................................................... 3 p.**  Zdający obliczy długość krawędzi podstawy graniastosłupa:  $a = 6\sqrt{2}$  i na tym zakończy lub dalej popełni błędy.

**Rozwiązanie pełne ................................................................................................................ 4 p.** 

Zdający obliczy pole powierzchni całkowitej tego graniastosłupa:  $P_c = 48(3 + 8\sqrt{2})$ .

- 1. Akceptujemy sytuację, w której zdający wprowadza do rozwiązania poprawne przybliżenia dziesiętne liczb rzeczywistych.
- 2. Jeżeli zdający przyjmie miarę kąta nachylenia, która nie wynika z treści zadania (np.  $\alpha = 30^{\circ}$ ), i w rozwiązaniu z tego korzysta, to za całe rozwiązanie otrzymuje **0 punktów**.
- 3. Jeżeli zdający błędnie zaznaczy na rysunku podany kąt i korzysta z tego kąta, to za całe rozwiązanie otrzymuje **0 punktów**.
- 4. Jeżeli zdający zapisze, że sin $\alpha = \frac{3}{5}$  i korzysta z tej równości, to za całe rozwiązanie może otrzymać co najwyżej **1 punkt**.

5. Jeżeli zdający zapisze błędnie, że  $e = a\sqrt{3}$ , to za całe rozwiązanie może otrzymać co najwyżej **2 punkty**.

## **Zadanie 33. (0–4)**

Wśród 115 osób przeprowadzono badania ankietowe, związane z zakupami w pewnym kiosku. W poniższej tabeli przedstawiono informacje o tym, ile osób kupiło bilety tramwajowe ulgowe oraz ile osób kupiło bilety tramwajowe normalne.

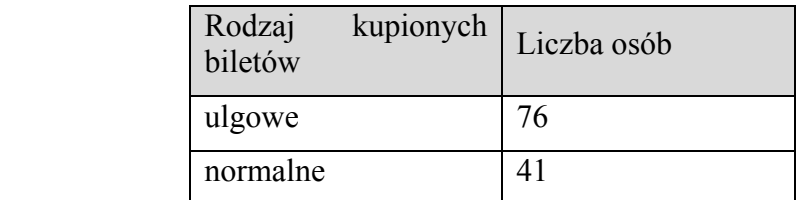

Uwaga! 27 osób spośród ankietowanych kupiło oba rodzaje biletów.

Oblicz prawdopodobieństwo zdarzenia polegającego na tym, że osoba losowo wybrana spośród ankietowanych nie kupiła żadnego biletu. Wynik przedstaw w formie nieskracalnego ułamka.

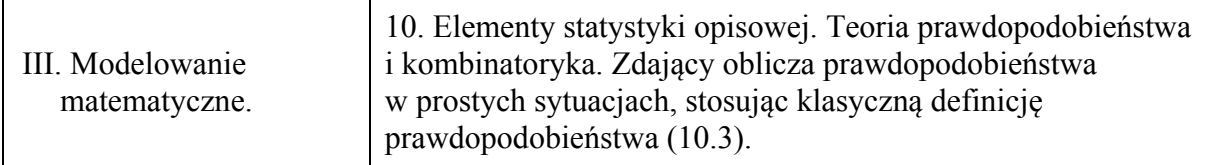

### **I sposób rozwiązania**

Oznaczmy:

- *A* zdarzenie polegające na wylosowaniu osoby, która kupiła bilet ulgowy,
- *B* zdarzenie polegające na wylosowaniu osoby, która kupiła bilet normalny,
- *C* zdarzenie polegające na wylosowaniu osoby, która nie kupiła żadnego z wymienionych biletów.

Ankietę przeprowadzono wśród 115 osób, zatem  $|\Omega| = 115$ .

Ponieważ wśród badanych występują osoby, które kupiły bilety obu rodzajów, więc

 $|A \cup B| = |A| + |B| - |A \cap B|$ .

Stad  $|A \cup B| = 76 + 41 - 27 = 90$ .

Zatem  $|C| = |\Omega| - |A \cup B| = 25$ , więc

$$
P(C) = \frac{25}{115} = \frac{5}{23}
$$

Odp. Prawdopodobieństwo zdarzenia, polegającego na tym, że losowo wybrana spośród

badanych osoba nie zakupiła żadnego z wymienionych biletów jest równe  $\frac{5}{23}$ .

## **II sposób rozwiązania**

Oznaczmy:

*C* – zdarzenie polegające na wylosowaniu osoby, która nie kupiła żadnego biletu.

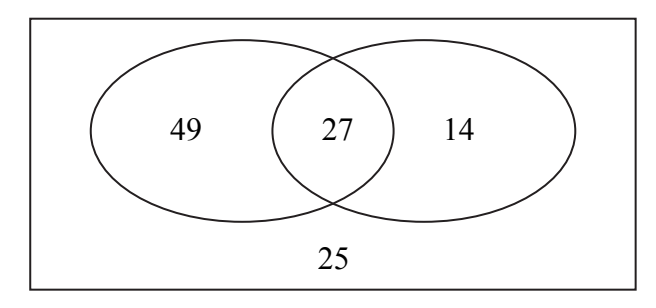

Liczba wszystkich zdarzeń elementarnych jest równa  $|\Omega| = 115$ .

Liczba wszystkich osób, które kupiły co najmniej jeden bilet jest równa  $49 + 27 + 14 = 90$ 

Zatem  $|C| = 115 - 90 = 25$ .

Stąd 23 5 115  $P(C) = \frac{25}{115} = \frac{5}{22}$ .

Odp. Prawdopodobieństwo zdarzenia, polegającego na tym, że losowo wybrana spośród

badanych osoba nie zakupiła żadnego z wymienionych biletów jest równe  $\frac{5}{23}$ .

## **Schemat oceniania I i II sposobu rozwiązania Rozwiązanie, w którym postęp jest niewielki, ale konieczny na drodze do pełnego rozwiązania ........................................................................................................ 1 p.**  Zdający:

• zapisze liczbę wszystkich zdarzeń elementarnych:  $|\Omega| = 115$ 

albo

• obliczy, ile jest wszystkich osób, które kupiły tylko bilety ulgowe: 49 albo

• obliczy, ile jest wszystkich osób, które kupiły tylko bilety normalne: 14

albo

• obliczy, ile jest wszystkich osób, które kupiły co najmniej jeden bilet: 90.

**Rozwiązanie, w którym jest istotny postęp ........................................................................ 2 p.**  Zdający:

• zapisze liczbę wszystkich zdarzeń elementarnych oraz obliczy, ile jest wszystkich osób, które kupiły tylko bilety ulgowe:  $|\Omega| = 115$ , 49

albo

• zapisze liczbę wszystkich zdarzeń elementarnych oraz obliczy, ile jest wszystkich osób, które kupiły tylko bilety normalne:  $|\Omega| = 115$ , 14

albo

• zapisze liczbę wszystkich zdarzeń elementarnych oraz obliczy, ile jest wszystkich osób, które kupiły co najmniej jeden bilet:  $|\Omega| = 115$ , 90

albo

• obliczy, ile jest wszystkich osób, które nie kupiły żadnego biletu: 25.

**Pokonanie zasadniczych trudności zadania ....................................................................... 3 p.**  Zdający zapisze liczbę wszystkich zdarzeń elementarnych oraz obliczy, ile jest wszystkich osób, które nie kupiły żadnego biletu:  $|\Omega| = 115$ , 25.

**Rozwiązanie pełne ................................................................................................................ 4 p.**  Zdający obliczy prawdopodobieństwo wylosowania osoby, która nie kupiła żadnego biletu

i zapisze je w postaci ułamka nieskracalnego:  $\frac{5}{23}$ .

## **Uwagi**

- 1. Jeśli zdający rozwiąże zadanie do końca i otrzyma  $P(C) > 1$  lub  $P(C) < 0$ , to za całe rozwiązanie otrzymuje **0 punktów**.
- 2. Jeżeli zdający poda tylko wynik końcowy  $P(C) = \frac{5}{2}$ 23  $P(C) = \frac{5}{22}$  lub  $P(C) = \frac{25}{116}$ 115  $P(C) = \frac{25}{115}$ , to otrzymuje 1 punkt.
- 3. Jeżeli zdający obliczy  $P(C) = \frac{25}{115}$  i nie przedstawi wyniku w postaci ułamka nieskracalnego, to otrzymuje **3 punkty**.
- 4. Jeżeli zdający popełni błąd rachunkowy przy wyznaczaniu  $\left| A \cup B \right|$  lub  $\left| C \right|$ , i konsekwentnie do popełnionego błędu rozwiąże zadanie do końca, to otrzymuje co najwyżej **3 punkty**.
- 5. Jeżeli zdający sporządził diagram, na którym zapisał liczby 49, 27, 14 i 25,

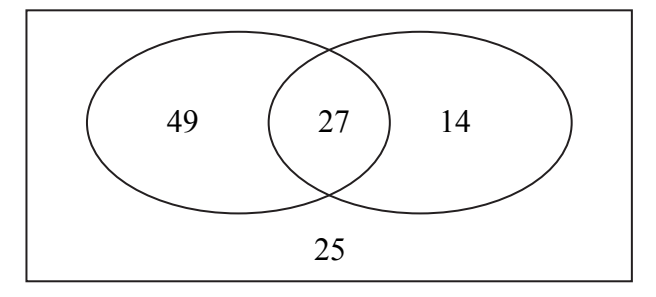

i na tym zakończył, to otrzymuje **2 punkty**.

## **Zadanie 34. (0–5)**

W nieskończonym ciągu arytmetycznym  $(a_n)$ , określonym dla  $n \ge 1$ , suma jedenastu początkowych wyrazów tego ciągu jest równa 187. Średnia arytmetyczna pierwszego, trzeciego i dziewiątego wyrazu tego ciągu, jest równa 12. Wyrazy  $a_1$ ,  $a_3$ ,  $a_k$  ciągu  $(a_n)$ , w podanej kolejności, tworzą nowy ciąg – trzywyrazowy ciąg geometryczny  $(b_n)$ . Oblicz  $k$ .

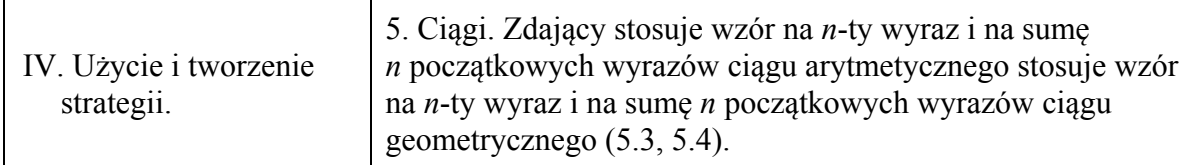

## **Rozwiązanie**

Korzystamy ze wzoru na sumę *n* początkowych wyrazów ciągu arytmetycznego i zapisujemy równanie:

$$
\frac{2a_1 + 10r}{2} \cdot 11 = 187,
$$
  
(a\_1 + 5r) \cdot 11 = 187,

$$
a_1+5r=17.
$$

Korzystamy z informacji o średniej arytmetycznej trzech wyrazów i zapisujemy równanie:

$$
\frac{a_1 + a_1 + 2r + a_1 + 8r}{3} = 12,
$$
  

$$
\frac{3a_1 + 10r}{3} = 12,
$$
  

$$
a_1 + \frac{10}{3}r = 12.
$$

Zapisujemy układ równań:

$$
\begin{cases} a_1 + 5r = 17 \\ a_1 + \frac{10}{3}r = 12. \end{cases}
$$

Z pierwszego równania otrzymujemy  $a_1 = 17 - 5r$ .

Otrzymaną wartość  $a_1$  podstawiamy do drugiego równania i otrzymujemy równanie z niewiadomą *r*:

$$
17 - 5r + \frac{10}{3}r = 12,
$$
  
r = 3.

Obliczamy pierwszy wyraz:  $a_1 = 2$ .

## **Uwaga**

W rozwiązaniu układu równań zdający może najpierw wyznaczyć niewiadomą  $r = \frac{17}{5} - \frac{1}{5}a_1$ 5  $r = \frac{17}{5} - \frac{1}{5} a_1$ . Otrzymaną wartość *r* podstawiamy do drugiego równania i otrzymujemy równanie z niewiadomą  $a_1$ :

$$
a_1 + \frac{10}{3} \left( \frac{17}{5} - \frac{1}{5} a_1 \right) = 12 \,,
$$

 $a_1 + \frac{170}{15} - \frac{10}{15}a_1 = 12$ 15 15  $a_1 + \frac{176}{15} - \frac{16}{15} a_1 = 12$ , 1 1 2  $3^{-1}$  3  $a_1 = \frac{2}{3}$ ,  $a_1 = 2$ . Dla  $a_1 = 2$  mamy  $r = 3$ . Wyznaczamy pozostałe wyrazy tworzące ciąg geometryczny:  $a_3 = a_1 + 2r = 8$ ,  $a_k = a_1 + (k-1)r = 2 + (k-1) \cdot 3$ . Kolejne wyrazy  $a_1, a_3, a_k$  ciągu geometrycznego spełniają warunek:  $a_3^2 = a_1 \cdot a_k$ , stąd  $8^2 = 2 \cdot \left[ 2 + (k-1) \cdot 3 \right]$ ,  $32 = 3k - 1$  $k = 11$ .

Dla  $k = 11$  wyrazy  $a_1, a_2, a_k$  w podanej kolejności tworzą ciąg geometryczny.

### **Schemat oceniania**

**Rozwiązanie, w którym postęp ........................................................................................... 1 p.**  Zdający wykorzysta

• wzór na sumę *n*-początkowych wyrazów ciągu arytmetycznego i zapisze równanie z dwiema niewiadomymi  $a_1$  i *r*, np.:  $\frac{2a_1 + 10r}{2} \cdot 11 = 187$  lub  $a_1 + 5r = 17$ 

albo

• średnią arytmetyczną pierwszego, trzeciego oraz dziewiątego wyrazu ciągu  $(a_n)$ i zapisze równanie z dwiema niewiadomymi  $a_1$  i *r*, np.:

$$
\frac{a_1 + a_1 + 2r + a_1 + 8r}{3} = 12 \text{ lub } a_1 + \frac{10}{3}r = 12
$$

albo

• zależność między pierwszym, trzecim i  $k$ -tym wyrazem ciągu  $(a_n)$  wynikającą z faktu, że ciąg  $(a_1, a_3, a_k)$  jest geometryczny i zapisze np.:  $a_3^2 = a_1 \cdot a_k$ .

#### **Rozwiązanie, w którym jest istotny postęp ........................................................................ 2 p.**   $5r = 17$  $a_1 + 5r$

.

Zdający zapisze układ równań z dwiema niewiadomymi  $a_1$  i *r*, np.:  $\overline{1}$  $\overline{1}$  $\frac{10}{2}r = 12$ 3  $a_1 + \frac{16}{10}r$  $a_1 + 5r =$ ₹  $\left| \frac{a_1 + \frac{16}{3}r}{1} \right|$ 

**Pokonanie zasadniczych trudności zadania ....................................................................... 3 p.**  Zdający rozwiąże układ równań  $a_1 = 2$  i  $r = 3$  oraz zapisze zależność między pierwszym, trzecim i *k*-tym wyrazem ciągu  $(a_n)$  wynikającą z faktu, że ciąg  $(a_1, a_2, a_k)$  jest geometryczny, np.:  $a_3^2 = a_1 \cdot a_k$ .

**Rozwiązanie zadania do końca, lecz z usterkami, które jednak nie przekreślają poprawności rozwiązania (np. błędy rachunkowe) ........................................................... 4 p.**  Zdający

• zapisze równanie z niewiadomą *k* wynikające z faktu, że ciąg  $(a_1, a_2, a_k)$  jest

geometryczny oraz *<sup>k</sup> a* jest *k*-tym wyrazem ciągu arytmetycznego, np.:

 $8^2 = 2(2 + (k-1) \cdot 3)$ 

albo

• rozwiąże układ równań z błędem rachunkowym i konsekwentnie do popełnionego błędu obliczy *k*, o ile otrzymana wartość *k* jest całkowita dodatnia.

**Rozwiązanie pełne ................................................................................................................ 5 p.**  Zdający obliczy  $k = 11$ .

- 1. Jeżeli zdający od razu poda  $a_1 = 2$  i  $r = 3$  lub wypisze kolejne wyrazy ciągu arytmetycznego: 2, 5, 8, 11, …, ale nie uzasadni, że jest to jedyny ciąg spełniający warunki zadania i na tym zakończy, to otrzymuje **1 punkt**.
- 2. Jeżeli zdający od razu poda  $a_1 = 2$  i  $r = 3$  lub wypisze kolejne wyrazy ciągu arytmetycznego: 2, 5, 8, 11, …, ale nie uzasadni, że jest to jedyny ciąg spełniający warunki zadania i wskaże lub obliczy *k* = 11 , to otrzymuje **3 punkty**.
- 3. Jeżeli zdający od razu poda  $a_1 = 2$  i  $r = 3$  lub wypisze kolejne wyrazy ciągu arytmetycznego: 2, 5, 8, 11, …, ale nie uzasadni, że jest to jedyny ciąg spełniający warunki zadania i zapisze równanie z niewiadomą *k* i popełni błąd rachunkowy w trakcie jego rozwiązywania, to otrzymuje **2 punkty**.
- 4. Jeżeli zdający od razu przyjmie ciąg arytmetyczny nie spełniający warunków zadania (suma 11 początkowych jego wyrazów jest różna od 187 lub średnia pierwszego, trzeciego i dziewiątego wyrazu jest różna od 12), to za całe zadanie otrzymuje **0 punktów**.